# #158 MVS Audit and parmlib Workshop

Mark S. Hahn I/T Consultant IBM

June 10-11, 1999

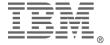

# Abstract

OS/390 (the operating system formerly known as MVS) is a dynamic, growing operating system. But more than a group of independent pieces, it is a collection of interacting components. In order to effectively audit MVS, a basic understanding of how these building blocks work together is needed. This workshop will consist of two segments: MVS concepts and components and building a self-documenting MVS system.

More than a collection of checklist items, this will be an opportunity to understand how the puzzle fits together. Methodologies of auditing, procedures and real-life examples will be provided.

WARNING: This session will contain some basics, some advanced topics and a lot of MVS concepts.

**Note:** Since OS/390 is the next evolutionary step of MVS, any reference to "MVS" applies to OS/390, except where specifically noted. In like fashion, with OS/390 R2's allowing multiple parmlib data sets, references to SYS1.PARMLIB include the parmlib data sets, except where so stated.

OS/390 releases now number 2.7, with the next 2.8 due later this year.

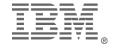

# Workshop Plan

- ◆Introduction to MVS
- ◆Walk through an IPL
- ◆Investigate *parmlib*
- •Review other MVS components
- ◆Building a Self-Documenting System
- **Summary**

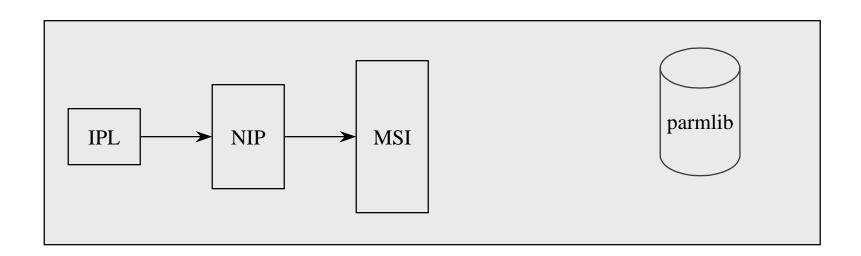

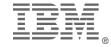

# Workshop Objectives

- ◆Understand MVS components
- ◆Develop *self-sufficient* tools for effortless review
- ◆Blueprint for a self-documenting system
- ◆Know how to address inconsistencies
- ◆Produce desired hard copy of your findings

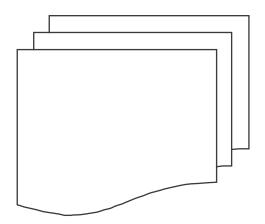

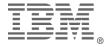

# Basic Concepts

#### **Basic concepts**

- Areas of storage (LPA, CSA, nucleus)
- Storage keys
- Address space

#### **MVS** releases

- MVS/370 MVS SP1
- MVS/XA Extended Architecture MVS/XA
- MVS/ESA Enterprise System Architecture -MVS/ESA
- OS/390 Operating System R1.1-R2.7 (anticipated R2.8)

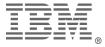

# Basic Concepts

#### ◆370/390 architecture

- two states: supervisor & problem
- 16 keys: 0-7 system; 8-F user

| PSW |   |  |  |
|-----|---|--|--|
| 1   | 7 |  |  |

#### **MVS** architecture

- address space
- system / common area
  - Nucleus
  - Link Pack Area
  - Common System Area

#### **\***Address Spaces

- Private area (only accessible by user)
- Shared areas: LPA, CSA and nucleus

#### **◆Data Space**

ALL private, no common

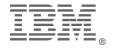

# IPLing the System

- ♦What is IPL?
- ◆Why IPL?
- •Who controls IPL?
- ◆What are the steps of IPL?
  - Initial Program Load (IPL)
  - Nucleus Initialization Program (NIP)
  - Master Scheduler Initialization (MSI)
- ◆SYSLOG details member usage in R1.2

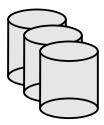

parmlib

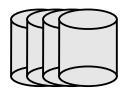

**LPALIB** 

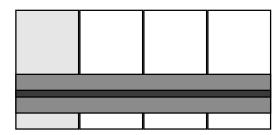

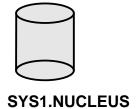

NIP

MSI

# LOAD the System

◆Push the "big blue button" or 'O7X'

**LOAD** 

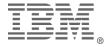

**NIP** 

MSI

Slide Title????

- •Resident routines shared by all users
- Heart and soul of MVS
- ◆Basic definition is in SYS1.NUCLEUS
- ◆Modifications in parmlib: LOADxx and NUCLSTxx
  - LOADxx: which IEANUC0x to load
  - ◆ LOADxx: define parmlib(s) <==
  - NUCLSTxx: module replacement TEST system
- ◆Build LINKLIST and LPALIST data set lists (using PROGxx)
- ◆Type 1 and Type 2 SVCs (resident SVCs)

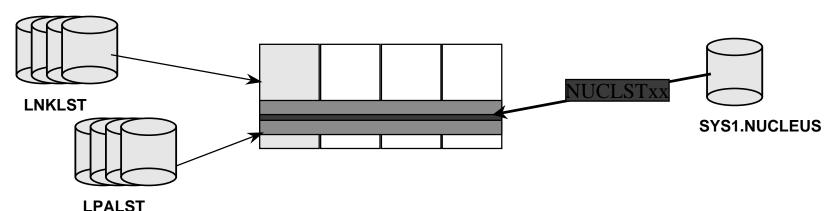

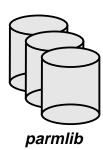

NIP

MSI

# Pageable Link Pack Area

- ◆PLPA: shared routines, not nucleus
  - Exits (including I/O appendages)
  - Type 3, 4 and 6 SVCs
  - Shared product modules
- ◆Defined by parmlib members: LPALSTxx, IEASVCxx
  - list modified by PROGxx
- ◆Routines are NOT modifiable

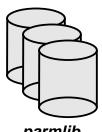

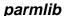

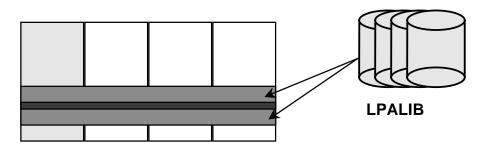

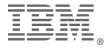

NIP

MSI

Fixed / Modified LPA

- ◆Both can exist in system
- •Fixed Link Pack Area searched first for LPA modules
  - Done for tuning and performance concerns
  - Defined by IEAFIXxx and IEAPAKxx members of parmlib

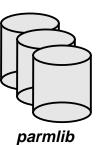

- ◆Modified Link Pack Area checked next for LPA modules
  - Entries include both data set name and member name(s)
  - Used for testing system exits (easy back out)
  - Defined by IEALPAxx member of parmlib

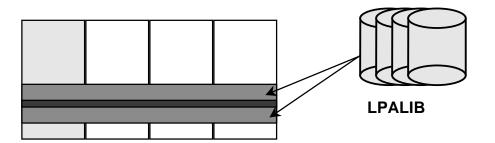

NIP

MSI

Common Storage Area [(E)CSA]

- ◆Shared among all users (system and problem alike)
- ◆Modifiable therefore location for front-ended routines
  - One of your red flags: system routines residing in CSA are likely front-ended. Is the front-end "legal"?
  - Sometimes subsystems store data here -- but it can (likely) be read and / or modified by any user.

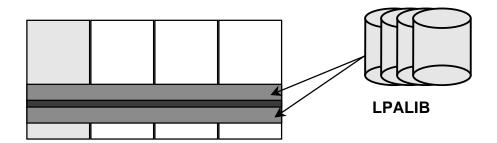

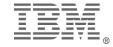

**NIP** 

MSI

System Services

- ◆Console definitions read from (CONSOLxx)
  - Operator signon could be required at this point
- ◆Program Properties Table (PPT) built
  - merge of IBM table & installation entries (SCHEDxx)
- •3490 tape device compression (DEVSUPxx)
- Product licensing (IFAPRDxx and IGDDFPKG)
- ◆DASD volume attributes set via VATLSTxx member

IPL NIP *MSI* 

# System Address Spaces Subsystems

- ◆MSI reads MSTJCLxx in parmlib or from LINKLIB.
- ◆IEACMD00 and COMMNDxx are read and passed to console services
  - Some services start even before JESx is started
  - SUB=MSTR enables cross-JES starts; restricted!
- ◆Subsystem initialization begins: perform services for multiple users
  - JES -- proclibs, parm / INIT deck
  - DB2, RACF, SMS, etc..
  - Usually defined in IEFSSNxx

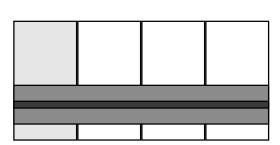

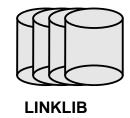

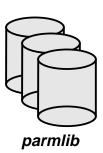

NIP

**MSI** 

# System Address Spaces System Tasks

- ◆VTAM (Virtual Terminal Access Method)
- ◆TSO (Time Sharing Option)
- ◆Advanced Program to Program Communication (APPC) uses APPCPMxx and ASCHxx
- ◆Link Library Lookaside <CSVLLAxx>
- ◆Hiperbatch (Data Lookaside Facility) <COFDLFxx>
- ◆VLF (Virtual Lookaside Facility) <COFVLFxx>

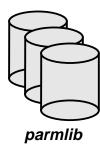

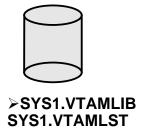

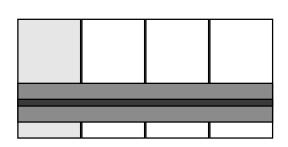

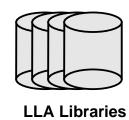

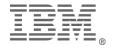

# Review the System

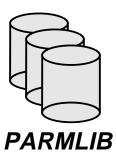

- ◆Parmlib tops the checklist: APF libs, SVCs, LPA libs, exits, other modules
- ◆APF libraries provide subsystems
- ◆LPA holds SVCs, exits
- ◆APF authorized programs rewrite the rules & insert themselves
- ◆OS/390 produces own audit trail showing progress of system build.

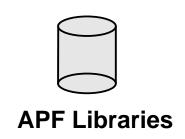

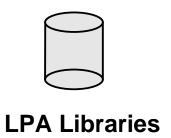

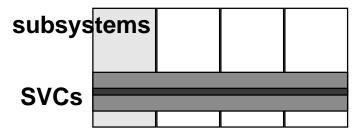

# Auditing System Services and Facilities

# Audit Tools

- •DSMON IBM supplied
- •SYSLOG / LOGR IBM supplied
- •SMF
  - IRRADU00 SMF unload and RACFICE
  - RYO reporting
- •3rd party products

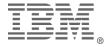

# System Services

- ◆Focus on services
  - Review *parmlib* and other controls on services
- •Services are generally <u>combination</u> of multiple *parmlib* and other controls
- \*parmlib members can affect multiple services
- •What services will be addressed?
  - Authorized Program Facility (APF)
  - Sensitive and Critical Data sets
  - System Exits
  - Supervisor Calls (SVCs)
  - Subsystems
  - Other *parmlib* definitions

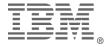

# IBM's DSMON

#### Must have AUDITOR or PADS access to DSMON steplib

```
//xx JOB
//step EXEC PGM=ICHDSM00
//SYSPRINT DD SYSOUT=x
//SYSUT2 DD SYSOUT=x
```

#### **DSMON** reports

#### Reports:

- •System identification
- •PPT analysis
- •Group Tree
- Authorized Callers Table
- •Class Descriptor Table
- •RACF Exits report
- •Global Access report

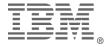

# DSMON - System ID

CPU-ID 117036

CPU MODEL 3090

OPERATING SYSTEM/LEVEL MVS/ 3.8 SP5.1.0 HBB5510

HBB5510 DRIVER19

SYSTEM RESIDENCE VOLUME SYS021

SMF-ID ISM3

RACF VERSION 2 RELEASE 1.0 IS ACTIVE

- •CPU Serial and model
- •Operating system levels
- •Sysres volser, SMF identifier in all records, RACF vesion

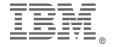

# Define APF services

- •What is APF authorization?
  - To be considered part of MVS
  - Permission to invoke ANY system service
  - Permission to use restricted SVCs (IBM and IEASVCxx)
  - Flag placed in user's address space for life of program (step)
  - The ability become system state or system key at will
  - The ability to change anyone's system storage, including security control blocks
- ◆Two step control:
  - Program must execute from APF library (IEAAPFxx or PROGxx)
  - Program must be link edited with AC(1)
- ◆Program Properties Table (PPT) entries must be executed from an APF library, but need not be AC(1)

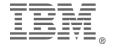

### APF Libraries

- ◆IEAAPFxx Static APF Library list
  - Cannot exceed 253 entries
  - Static table (by MVS definition)
  - Data set need not exist
  - ◆ Volume must be volser, blank (for SMS) or '\*\*\*\*\* for active sysres
  - non-keyword syntax (positional)
- ◆PROGxx Dynamic APF [and exit] list
  - No defined size restriction
  - Dynamic table (via SET PROG command)
  - Data set need not exist.
  - Volume must be volser, SMS, \*MCAT\* or '\*\*\*\*\*\* for active sysres
  - Keyword syntax
  - controlled via FACILITY class profiles: CSVAPF.xxx

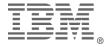

# Program Properties Table

- ◆Program Properties Table
  - Part IBM load module (IEFSDPPT)
  - Part installation defined text member of *parmlib*(SCHEDxx)
- Properties
  - Most related to tuning and performance
  - Some security and audit related
    - NOPASS bypass password and RACF checking
    - **KEY(n)** assign protect key (0-7 are system keys)
- ◆Report using DSMON or other utility
- ◆Dynamic control: SET SCH=(xx,L) command replaces table
- \*SMF90 record written to journal change of table

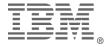

# DSMON - PPT Report

| PROGRAM  | PROPERTIES      | TABLE  | REPORT |
|----------|-----------------|--------|--------|
| PROGRAM  | BYPASS PASSWORD | SYSTEM |        |
| NAME     | PROTECTION      | KEY    |        |
|          |                 |        |        |
| IEDQTCAM | NO              | YES    |        |
| ISTINM01 | YES             | YES    |        |
| IKTCAS00 | NO              | YES    |        |
| AHLGTF   | NO              | YES    |        |
| HHLGTF   | NO              | YES    |        |
| IHLGTF   | NO              | YES    |        |
| IEFIIC   | NO              | YES    |        |
| IEEMB860 | YES             | YES    |        |
| IEEVMNT2 | NO              | YES    |        |
| IASXWR00 | NO              | YES    |        |
| CSVVFCRE | NO              | YES    |        |
| HASJES20 | YES             | YES    |        |
| DFSMVRC0 | NO              | YES    |        |
| IATINTK  | YES             | YES    |        |

# APF Further Defined

- ◆How else can programs become APF-Authorized?
  - System utility programs
  - Unscrupulous SVCs
- ◆How to protect against unauthorized programs?
  - Universal access <= READ
     <p>[consider UACC(NONE) and ID(\*) ACCESS(<=READ)]</p>
    - who must use?
  - More with system data sets
- ◆Any product requiring APF authorization must be reviewed WHY? What does it do? What are internal / external controls?

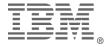

# APF members of parmlib

```
SYS1.LOADLIB WYWPK1, /* MSH SYSTEM REQUIRED */
SMS.LOADLIB , /* DFB SMS-MGD LOADLIB */
SYSRES.LOADLIB ******, /* DCC MUST BE ON SYSRES */
DSN.NOT.THERE WORK01
```

#### **IEAAPFxx**

```
FORMAT=[STATIC / DYNAMIC]
APF ADD DSNAME(SYS1.LOADLIB) VOL(SYSPK1) /*
MSH etc */
APF ADD DSNAME(PDQ.LOADLIB) SMS /* DFB PDQ
LOAD */
APF ADD DSNAME(SYSRES.LOADLIB) VOL(*****)
```

```
PROGxx
```

OS: D PROG,APF

```
AUTHCMD NAMES( /* AUTHORIZED COMMANDS

+
AD /* RACF ADD DATASET
+
XMIT) /* TSO/E 5665-285 */
AUTHPGM NAMES( /* AUTHORIZED PROGRAMS
+
IEBCOPY /* STANDARD IBM UTILITY

*/ +
ICHUT100) /* RACF UTILITY */
```

#### **IKJTSOxx**

TSO: PARMLIB LIST

```
PPT PGMNAME(IEEMB860) /* MASTER SCHED

*/

NOCANCEL KEY(0) NOPASS SYST

PPT PGMNAME(IEFIIC) /* INITIATOR */

NOCANCEL KEY(0) PRIV SYST [PASS]
```

**SCHED**xx

T SCH=(xx,L)

DSMON report

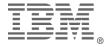

# APF Summary

- **◆**Defines programs to be considered part of MVS, **regardless of who executes them**
- ◆ Require use of comments to identify / document entries. Include who, when, why the change was made.
- ◆IEASYSxx LNKAUTH= operand
  - APFTAB is most restrictive
  - LNKLST is more open allows non-STEPLIB APF authorization
- ◆IKJTSOxx TSO/E controls
  - 00 is default, closely examine ANY other suffixes
  - alphabetize entries for easier finding
  - AUTHCMD, AUTHPGM and AUTHTSF should have all entries validated
  - Review CLASS(TSOAUTH) RESOURCE(PARMLIB) for who can issue PARMLIB LIST or PARMLIB UPDATE(xx) commands. Consider AUDIT(SUCCESS(READ)) on the command profile to know whenever the it is used

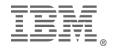

## Checklist: APF

#### □APF Authorization

- *IEAAPFxx* and **PROGxx** members of *parmlib*
- **IKJTSOxx** members of *parmlib* 
  - Check for PARMLIB command CLASS(TSOAUTH) to see who can change active IKJTSOxx member
- **SCHEDxx** members of parmlib
  - closely check NOPASS and KEY(0-7) entries
- LNKAUTH=[LNKLST / APFTAB] in **IEASYSxx**
- Review APF data sets [DSMON list to start]
  - correct NF, NM entries
  - review UACC, protecting profiles, GAC, PERMIT lists

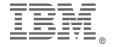

# HIGH: System Data Sets

- ◆Review System Data Sets Definition manual: GC28-1432
- ◆If RACF: use DSMON SYSDSN report
- ◆Usually HLQ of **SYS1.** 
  - if it's SYS1.anything, LOOK AT IT!
  - Some must be universal read
  - Others must NOT be universal read
- ◆May be defined in *parmlib* members
- ◆NONE should be universal update
  - Except SYS1.BRODCAST (required)

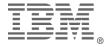

# HIGH: System Data Sets

- ◆System required
  - logical *parmlib*
  - SYS1.NUCLEUS
  - SYS1.SVCLIB
  - SYS1.MIGLIB < PROGxx override>
  - SYS1.CSSLIB (SP 5.1+)
  - logical LINKLIB (LNKLSTxx or PROGxx)
  - logical LPALIB (LPALSTxx or PROGxx)
  - page data sets
  - catalog data sets
  - dump data sets
- ◆Security data set(s)
- ◆Change control, audit updates, signoff & review

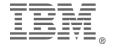

# DSMON - Sensitive Data Sets

| SELECTED DATA SETS     | REPORT |                |           |           |        |
|------------------------|--------|----------------|-----------|-----------|--------|
|                        | VOLUME | SELECTION      | RACF      | RACF      |        |
| DATA SET NAME          | SERIAL | CRITERION      | INDICATED | PROTECTED | UACC   |
| PAGE08.CATALOG         | PAGE08 | MASTER CATALOG | NO        | YES       | UPDATE |
| RACFBLD.DR15XA.LINKLIB |        | -              | _         |           | _      |
|                        | LIBPK6 | APF            | N.M.      | YES       | READ   |
| RACFBLD.LINKLIB        | RESPKC | LNKLST - APF   | NO        | YES       | READ   |
| SYS1.CMDLIB            | RESPK1 | LNKLST - APF   | NO        | YES       | READ   |
| GVG1 TVAGRETE          | DEGD#1 | SYSTEM         | 170       |           | 555    |
| SYS1.IMAGELIB          | RESPK1 | SYSTEM         | NO        | YES       | READ   |
| SYS1.LINKLIB           | RESPK1 | APF            | NO        | YES       | READ   |
|                        |        | LNKLST - APF   |           |           |        |
|                        |        | SYSTEM         |           |           |        |
| SYS1.LPALIB            | RESPK1 | SYSTEM         | NO        | YES       | READ   |
| SYS1.MIGLIB            | RESPK1 | LNKLST- APF    | NO        | YES       | READ   |
| SYS1.NUCLEUS           | RESPK1 | SYSTEM         | NO        | YES       | READ   |
| SYS1.PARMLIB           | RESPKC | SYSTEM         | NO        | YES       | READ   |
| SYS1.PROCLIB           | RESPKC | SYSTEM         | NO        | YES       | READ   |
| SYS1.RACFB1            | RDBBAR | RACF PRIMARY   | NO        | YES       | UPDATE |
| SYS1.SVCLIB            | RESPK1 | APF            | NO        | YES       | READ   |
|                        |        | SYSTEM         |           |           |        |
| SYS1.UADS              | RESPKC | SYSTEM         | NO        | YES       | READ   |
| SYS1.VTAMLIB           | RESPK1 | APF            | NO        | YES       | READ   |
|                        |        | LNKLST - APF   |           |           |        |
|                        | LIBPK6 | APF            | N.M.      | YES       | READ   |
|                        | LIBPK5 | APF            | N.M.      | YES       | READ   |
| SYS1.VTAMOBJ           | RESPK1 | APF            | N.F.      | YES       | READ   |
|                        | LIBPK6 | APF            | N.M.      | YES       | READ   |
| SYS2.LINKLIB           | RESPK1 | LNKLST - APF   | NO        | YES       | READ   |
| SYS2.MIGLIB            | RESPK1 | LNKLST - APF   | NO        | YES       | READ   |
| SIVLE.AUTH.LOAD        | RESPKC | APF            | NO        | NO        |        |
| TKCHIN.LOAD            | D94RF2 | APF            | N.F.      |           |        |

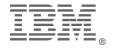

# System Data Set Summary

- ◆Carefully review profiles
  - Be wary of GAC with **SYS1.\*\*/READ** and depending upon follow-on SYS1.xx/NONE new data sets added "without warning": SYS1.MIGLIB and SYS1.CSSLIB, for example.
    - Remember GAC cannot prevent access, only allow without further checking.
  - Review UACC, protecting profiles, GAC, PERMIT lists
  - Even a SYS1.\*\* profile may not be appropriate with UACC above NONE. Protect these by default.
  - Use DSMON or other utility to seek out most of the system data sets
  - Review *parmlib* members known to house data set parms:
    - APPCPxx, COUPLExx, CSVLLAxx, IEAAPFxx, IEASYSxx, LOADxx, LNKLSTxx, LPALSTxx, MMSLSTxx, PROGxx, SMFPRMxx
    - be sure to watch for symbolic names (&SYSNAME as of SP 5.1)
    - Much more widely used
- •Appendix C of RACF: Security Administrator's Guide (SC23-3726)

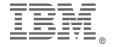

# Dynamic Data set lists

- •R1.2 Dynamic parmlib
- •R1.3 Dynamic Linklist Reorder System Libraries
- •R2.4 Dynamic LPALIST
- •Re-sequencing SYS1.LINKLIB, SYS1.LPALIB and SYS1.MIGLIB

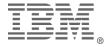

# HIGH: System Exits

- ◆Function: provide customized (exception) processing to standard system service.
- ◆Two types of exits:
  - 1. Self contained / decision making: IEFACTRT, IEFUJI may need chaining, based on products
  - 2. Modify input / decision: pre- and post-processing exit: ICHRIX01/02

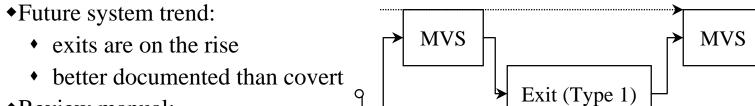

- ◆Review manual:
- ◆Benefits:
  - automated enforcement of standards

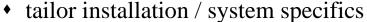

- Risks
  - back door
  - compromise controls
- •Generally reside in logical LPALIB may be dynamically installed into (E)CSA

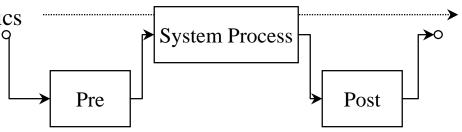

# HIGH: System Exits

- ◆"Standard" exits
  - IGGPRE00 DASD pre-allocation
- *◆parmlib* specified
  - **CONSOLxx** universal WTO exit (IEAVMXIT) (in)active
  - **EXITxx** Allocation Recovery exits (SP 4.1- 5.1)
  - **MPFLSTxx** Message Processing Facility
    - message processing
    - command intercept (MVS 4.2)
  - **PROGxx** dynamic exits (SP 5.1)
    - SAF calls for FACILITY resource calls: CSVDYNEX.\*\*
  - **SMFPRMxx** SMF exits
  - ... and there's more

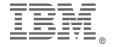

# HIGH: System Exits

- ◆External Security system
  - RACF / Top Secret active if present in LPA / name dependent
  - ACF2 specified in C-GSO-EXITS record
- **◆Product exits** 
  - review manuals: security / exits / customization
  - JES2 / JES3: many installation exits
    - some can compromise security processing
  - VTAM: more system exits

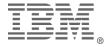

# HIGH: SVCs

- •Supervisor Calls: request operating system services on user level
- •IBM sanctioned method to gain supervisor state
- •IBM reserves 0-199
  - some are ESRs
  - Not all are in use
- •200-255 for installation use
  - possible to hijack unused SVC, based upon MVS release
  - ESR can be hijacked, too
- •parmlib(IEASVCxx) documents some
- •Some APF-authorized products install SVCs themselves!
- •System utility to map SVCs in use

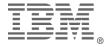

# HIGH: SVCs

- •Installation-written SVCs must be reviewed for integrity
- •Vendor SVCs should be reviewed -- or a certificate of integrity issued
- •Any product requiring an SVC number as installation parm NEEDS review

```
SVCPARM 215,REPLACE,TYPE(6) /* CICS 1.7 HPSVC */
SVCPARM 216,REPLACE,TYPE(3),EPNAME(DFHCSVC) /* CICS 3.1 SVC */
SVCPARM 226,REPLACE,TYPE(4),APF(YES) /* ONLY APF CALLERS */
```

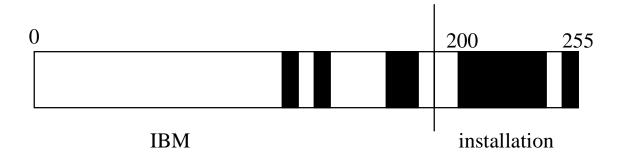

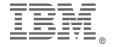

# HIGH: Subsystems

- •Subsystem: perform functions on behalf of many users.
  - DB2, JESx, IMS, automated operations, etc..
- •Integral part of operating system
  - notified of select system events
  - can receive EVERY operator command issued
- Most are defined in *parmlib*(IEFSSNxx)
  - Is someone assigned responsibility?
  - Is IEFSSNxx commented?
- •Some APF-authorized products install themselves
- •Review for exits, security interfaces, etc..
  - JESx
  - DB2
- •Use storage scan facility to review

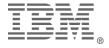

# IEFSSNxx Subsystem Name Table

- ◆Comments follow specification -- encourage their use
- ◆Specifies multi-user service system components
- **SMS** should be first (if used)
  - PROMPT=DISPLAY echoes parms at startup
- \*JESx should be first unless SMS is used
- ◆Look for RACF subsystem
- •Not all subsystems are defined here, some dynamically install themselves (APF authorized), some may announce their presence, others not.

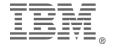

# IEFSSNxx Subsystem Name Table

```
$HASP100 ADDxxxx ON STCINRDR
$HASP ADDxxxx STARTED
xxxnnnI svc ### AND SSCT (xxxx) HAVE BEEN INSTALLED
$HASP395 ADDxxxx ENDED
```

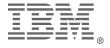

# Summary

- •Primary native audit tool in Security Server shop is DSMON
- •Provides several reports: system id, formats Program Properties Table, reviews sensitive data set protection
- •Not all system data sets are named SYS1.\*\*
- •Parmlib members define (installation or system-image specific) system data sets
- •Other system facilities require RYO reporting and/or console log review.

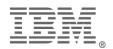

# Build a Self-Documenting MVS System

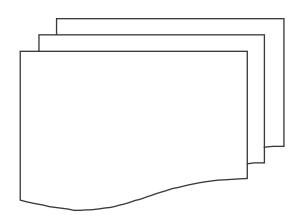

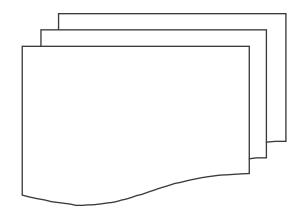

### Introduction

Why?

Enhanced audit & security

Historical Perspective

Four levels of documentation (author defined)

- MVS Automatic
- MVS Supported
- Operator Requested
- Ambitious Self-Documentation

"Static Audit" cannot fully detail environment parmlib is just the BEGINNING

- Over 25 commands to modify operating environment
- Multiple *parmlib* data sets possible
- Some parms are sysplex in scope: CONSOLExx, ADYSETxx

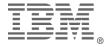

# Historical Perspective

| pre MVS/XA 2.2 | MVS/XA 2.2 | MVS/ESA 3.1 | MVS/ESA 4.x/5.x | OS/390 |
|----------------|------------|-------------|-----------------|--------|
|                |            |             |                 |        |

### Pre-MVS/XA 2.x

TODAY

Mostly static definitions

### MVS/XA 2.x

- Many SYSGEN parms became English text in PARMLIB
- Still static
- System global (SET)

### MVS/ESA 3.1

System address space (MODIFY)

### MVS/ESA 4.x

- Additive parameters (not only replacement)
- More SET commands (and SMF90 records)
- *IPLPARM* introduced

### MVS/ESA 5.1

Dynamic exits and system-image specific data set names

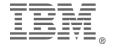

# More History

### •OS/390

- Release 1.1 no major changes
- Release 1.2 MAJOR changes
  - Enable multiple parmlib concatenations
  - Redfine initial LNKLSTxx and LPALSTxx libraries
- Release 2.3
  - Define Linklist within PROGxx
- Release 2.4
  - Dynamic LPA
- Release 2.5
  - not much in security / security server arena
  - new parmlib member: IVTPRM00 (Communications Storage Manager (CSM)

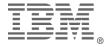

### SYSLOG or SMF

### Every MVS system has SYSLOG and SMF

### **SYSLOG**

- Free form messages, VB format
- Provides feel for entire system or sysplex
- Readily readable if access to SYSLOG (SDSF, IOF, FLASHER, etc..)
- Easy extensions: MPF, automated operations

### **SMF**

- "Fixed" format VB records
- Discrete event documentation
- Requires report generation program
- SMF exit (IEFU8x); non-trivial
- HIGH risk for crash

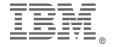

### Level I - MVS Automatic

Based on MVS release level, messages vary Already wealth of status messages -- are you using? Why take action?

- Pre-MVS SP4: *PARMLIB* supplies all
- IPL is two-phase in MVS SP4
  - ◆ 1. *IPLPARM* supplies nucleus construction
  - 2. *PARMLIB* supplies the rest (cataloged)

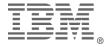

### PARMLIB & IPLPARM

### IPLPARM as of MVS/SP 4.2

- SYSn.IPLPARM on OPRCTL "Load Parm Address"
- SYS1.PARMLIB on OPRCTL "Load Parm Address"
- SYS1.PARMLIB on OPRCTL "Load Unit Address" (sysres)
- supplies LOADxx and NUCLSTxx

### **PARMLIB**

- SYS1.PARMLIB on OPRCTL "Load Unit Address" (sysres)
- SYS1.PARMLIB based upon catalog address (<u>SP 4.2</u>)
- supplies all remaining parameters

### multiple *parmlibs* (as of OS/390 R2)

- defined in LOADxx
- dynamic changes through SETLOAD command

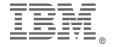

# Importance of IPLPARM

### Recommended by IBM

• "It is not recommended that you use SYS1.PARMLIB to contain the LOADxx IPL parameters, but rather to use a SYSn.IPLPARM data set"

### LOADxx specifies

- IEASYSxx
- Master catalog location => parmlib & system data sets
- Nucleus construction member (4.2)

### NUCLSTxx (4.2)

- Specifies module add / delete / replacement in the nucleus AT IPL
- Simplifies testing nucleus resident module installs

### SYS1.PARMLIB is first sysplex data set

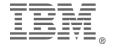

### Level I Log Messages

- IEA371I SYS1.IPLPARM ON DEVICE 0143 SELECTED FOR IPL PARAMETERS
  IEA246I LOAD ID 00 SELECTED
  IEA519I IODF DSN = SYS1.IODF00
  IEA520I CONFIGURATION ID = SYS9 . IODF DEFICE NUMBER = 0123
  IEA091I NUCLEUS 1 SELECTED
  IEA370I MASTER CATALOG SELECTED IS ICFCAT.VMVS422
  IEA372 DUMBR14 EXCLUDED FROM NUCLEUS
  \*IEA247I USING IEASYS00 FOR RELEASE 03.8 , VERSION SP4.2.2
  JBB4422
- IEA1911 CONSOLE E50 DEFINED AS MASTER CONSOLE
- IEE536I MPF VALUE ES NOW IN EFFECT
- ICH508I ACTIVE RACF EXITS: ICHDEX01
- ICH524I INSTALLATION CLASS DESCRIPTOR TABLE PROCESSES
- ICH5201 RACF 1.8.1 IS ACTIVE.
- DSN3100I ! DSN3UR00 SUBSYSTEM DBV2 READY FOR !START COMMAND
- COF025I VLF IS NOW ACTIVE

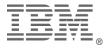

# Level II - MVS Supported

One-time updates to SYS1.PARMLIB members provides lasting documentation

- several IEASYSxx 'director' parms allow LIST option
- some stored START commands support LIST option
- select members have listing parameters

SYSLOG traffic increase at IPL

No impact on SMF volume

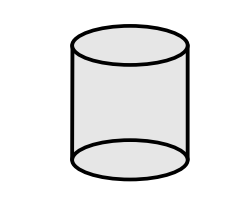

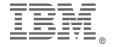

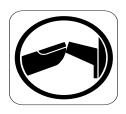

### Parameter Updates

LOADxx allows SYSPARM (xx,L) to list IEASYSxx on syslog. IEASYSxx directors:

| • CLOCK=(xx | (L) Timezo | one adjustment, | ETR | definition |
|-------------|------------|-----------------|-----|------------|
|-------------|------------|-----------------|-----|------------|

• CON=(xx,L) Console definitions\*

• FIX=(xx,L) Fixed Link Pack definition

• ICS=(xx,L) Installation Control Specifications (tuning)

• IPS=(xx,L) Installation Performance Specifications (tuning)

• LNK=(xx,L) Linklist (logical SYS1.LINKLIB) definition

◆ LPA=(xx,L) Link Pack Area definition

• MLPA=(xx,L) Modified Link Pack Area (system test) definition

• OPT=(xx,L) Tuning Options specification

• PAK=(xx,L) LPA packing definition

• SCH=(xx,L) PPT & other parameters

• SVC=(xx,L) Installation SVCs definition

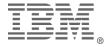

<sup>\*</sup> Console definitions impacted by sysplex environment

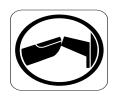

# Parameter Updates

### parmlib COMMNDxx member

- ◆ START APPC,SUB=MSTR[,APPC=(nn,..)][,L] SP4.1
- START ASCH,SUB=MSTR[,ASCH=(nn,..)][,L] SP4.1 parmlib IEFSSNxx m

### ember

PROMPT=DISPLAY on IGDSMS definition

### parmlib SMFPRMxx member

• LISTDSN parameter

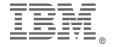

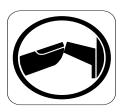

# Level II Log Messages

```
IEA713I LPALST LIBRARY CONCATENATION
LPA=(xx,L)
SYS1'.LPALIB
SYS1.ISPF.V3R2.LPALIB
SYS1.CICS.LPALIB
IEA331I LINK LIBRARY CONCATENATION
LNK = (xx, L)
SYS1.LINKLIB
SYS1.MIGLIB
SYS1.CMDLIB
SYS1.CAILIB
IGD301I SMS PARAMETERS
                                                 PROMPT=DISPLAY in IEFSSNxx
ACDS
         = SYS1.SMSACDS
IEE949I hh.mm.ss SMF DATA SETS
                                                        LISTDSN in SMFPRMxx
          NAME
                    VOLSER SIZE(BLKS) %FULL STATUS
        P-SYS1.MAN1 MVSPK1
                                 900
                                         13 ACTIVE
                                 900
                                           0 ALTERNATE
        S-SYS1.MAN2 MVSPK2
                                         100 DUMP REQUIRED
        S-SYS1.MAN3 MVSPK5
                                1500
```

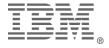

# Level III - Operator Requested

Operator commands journal requested information to SYSLOG

- DISPLAY (generally system-wide processes)
- MODIFY(specific address spaces)
- SET (generally system-wide, with some specifics)

Can use JES timed commands or automated operations timed commands

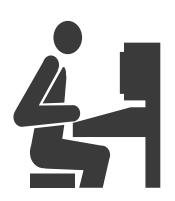

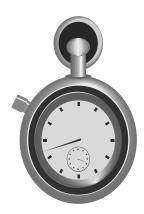

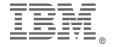

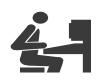

# Operator Commands

| SP  | System Service                          | DISPLAY                | MODIFY          | SET              |
|-----|-----------------------------------------|------------------------|-----------------|------------------|
| 4.3 | APF Library list                        | D PROG,APF             |                 | T PROG=(xx)      |
| 4.1 | APPC (Advanced Pgm to Pgm Commun)       | D APPC                 |                 | T APPC=(xx,L)    |
| 4.1 | ASCH (APPC scheduling)                  | D ASCH                 |                 | T ASCH=(xx,L)    |
| 2.x | Consoles                                | D CONSOLES             |                 |                  |
| 4.1 | Console Groups (alternate console defn) | D CNGRP                |                 | T CNGRP=(xx,L)   |
| 3.1 | Data Lookaside Facility (HIPERBATCH)    |                        | F DLF,STATUS    |                  |
| 4.1 | I/O Subsystem configuration             | D IOS,CONFIG           |                 |                  |
| 4.1 | MVS Messaging Service                   | D MMS                  |                 |                  |
| 2.x | Message Processing Facility             | D MPF                  |                 |                  |
| 4.2 | Program Properties Table                |                        |                 | T SCH=(xx,L)     |
| 2.2 | System Management Facility              | D SMF[,S][,O]          |                 |                  |
| 4.1 | Cross System Coupling Facility          | D XCF,SYSPLEX          | D<br>XCF,COUPLE | D XCF,PRSMPOLICY |
| 3.1 | Storage Management Subsystem            | D<br>SMS[,A],[OPTIONS] |                 |                  |

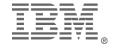

# OS/390 Operator Commands

| OS  | System Service       | DISPLAY       | SET            |
|-----|----------------------|---------------|----------------|
| 1.1 | Product Registration | D PROD        | SET PROD=      |
| 1.2 | Dynamic Parmlib      | D PARMLIB     | SETLOAD        |
| 1.2 | IPL information      | D IPLINFO     |                |
| 1.3 | LNKLST info          | D PROG,LNKLST | SET PROG=      |
|     |                      |               | SETPROG LNKLST |
| 2.4 | LPALST info          | D PROG, LPA   | SET PROG=      |
|     |                      |               | SETPROG LPA    |

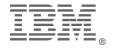

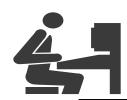

### Level III & IV Log Messages

```
D MPF
NESSAGE-ID SUP RETAIN USEREXIT MESSAGE-ID SUP RETAIN USEREXIT
MPF=xx
IEA994E
          N Y UXDUMPIT IEFTMSO N Y
                                                 UXREPLYU
GENERAL WTO USER EXIT (IEAVMXIT) INACTIVE
COMMAND USER EXITS NOT FOUND
SET SMF=FF
IEE949I 09.06.58 SMF DATA SETS #### <LISTDSN IN SMFPRMFF>
     NAME
            VOLSER SIZE(BLKS) %FULL STATUS
    P-SYS1.MANx volum1
                             900
                                     24 ACTIVE
                            900
    S-SYS1.MANy volum2
                                    9 DUMP REQUIRED
    S-SYS1.MANZ VOLUM3
                            900
                                      0 ALTERNATE
```

### Level IV intercepted message

COFxxxI MODIFY VLF COMPLETE

F VLF,STATUS <= issued by automated operations / MPF

VLF status display including exits

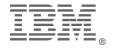

# Level IV - Ambitious Self-Documentation

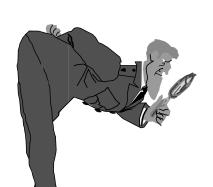

### **Tools**

- SMFWTM if APF authorized
- WTO regardless of APF status
- Change monitor or system audit package
- Real time system modifiers MUST report their changes

### Reporting

- SMF90 records
- Other critical SMF records
  - 00 IPL
  - 07 SMF lost

### MPF or automated operations

- force "(xx,L) on appropriate commands
- write journal records based on console messages
  - e.g. F DLF,STATUS when F DLF,NN=nn completes
- track critical applications

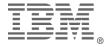

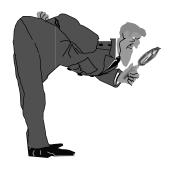

# Level IV Report Sample

| SMF Record x90 Analysis |      |            |          |             |
|-------------------------|------|------------|----------|-------------|
| SYSID: SYS9             |      |            | Janu     | ary 6, 1997 |
|                         |      |            |          |             |
| Date and Time           | Revu | Action     | New Val  | Old Val     |
| 06JAN @ 09:02           |      | IPL SMF    |          |             |
| 06JAN @ 09:02           |      | IPL Tuning | IEAICS00 | IEAIPS09    |
| 06JAN @ 09:03           |      | SET MPF    | MPFLST09 |             |
| 06JAN @ 09:03           |      | SET DAE    | ADYSET00 |             |
| 06JAN @ 10:02           |      | SET APPC   | APPCPM09 |             |
| 06JAN @ 10:02           |      | SET ASCH   | ASCHPMMH |             |
| 06JAN @ 10:50           |      | MODIFY DLF | COFDLF17 | (instln)    |
| 06JAN @ 11:15           |      | SWITCH SMF |          |             |
| 06JAN @ 13:02           | >>   | SET SCH    | SCHED99  |             |
| 06JAN @ 14:30           | >>   | SWITCH SMF |          | SYS1.MAN3   |

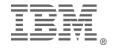

# Reviewing the Environment SMF Record 90

**SMF** 

SET SMF (5) SWITCH SMF (6) HALT EOD (7) IPL SMF (9) SETSMF (13) SET SMF (15) restart TOD

SET TIME (1) SET DATE (2)

APPC/MVS SET APPC (19)

SET ASCH (20)

Misc

**SET MPF (14)** 

**SET DAE (16)** 

**SET PFK (17)** 

SET GRSRNL (18)

Performance Controls

IPL SRM (10)

SET IPS (4)

SET OPT (11)

**SET ICS (12)** 

**Security Impact** 

**SET SCH (21)** 

SET PROG(NO)

Activate LNKLST (29)

Dynamic LPA (31)

**BY THE WAY:** How many of your shops issue a HALT/Z EOD before QUIESCING the system? **YOU SHOULD!!** 

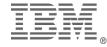

# Summary

MVS is already writing SYSLOG and SMF -- are you reading it? The more environmental data the system collects, the less you have to Determine the level of data collection you desire -- then get it SYSLOG is easily readable, hard to trend analyze; SMF is good for trending, but hard to read

MVS construction is increasing in complexity, ensure data collection is dynamic

# The STATIC AUDIT is DEAD!

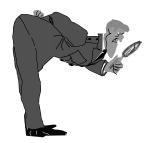

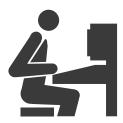

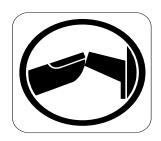

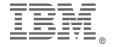

# Specific parmlib Member Review

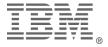

# Reviewing Members

- ◆Focus on important (system critical) members
- ◆WHY are they critical
  - APF
  - Data set definition
  - Exit definition
  - other
- ◆HOW can actual in-use values be verified?
- •Wrap up on remaining member functions

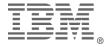

### Parmlib Controls

- •While these are "ideal" from a security and audit perspective, not all may be attainable
- •Use ISPF option 3.5 to set base level for change tracking.
- •Require STATISTICS ON for all updates.
  - No statistics is a red flag
  - SORT CHANGED and see what changed recently
- •Strongly encourage comment lines showing who, did what and why.
- •Assign primary contact for each member of parmlib.
- •Work towards old/new pairs: for easy rollback.
- •Ensure operations is aware of fallback procedure.
- •Define parmlib data set(s) as corporate resource not systems resource
  - Updates require levels of approval, based upon impact of member
  - Work towards change control with emergency procedure
- •Delete unused and unnecessary members; also only IBM system parameters **REQUIRED** to be housed.
- •Create a "base copy" and periodically review.
- •Work towards a "self documenting" IPL

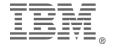

### System initialization

- ◆These members define the building blocks of the system and determine which sets of parameters to use
  - **LOADxx** Build the system parameters
    - **NUCLSTxx** Modify the nucleus (if needed)
    - **IEASYMxx** System symbolics and
      - •**IEASYSxx** Specify most of the system parameters

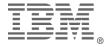

# LOADxx - System Configuration Data Sets

- •Specifies system image specific parameters.
- •Root of all parameters
- •Names the sysplex (optional, recommended) and the system image.

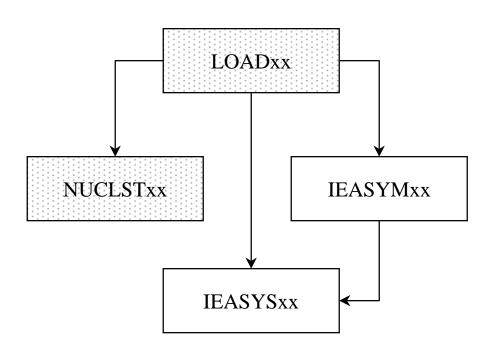

- •Defines the master catalog, nucleus, IEASYSxx member, IEASYMxx member (which can also specify (IEASYSxx), and *parmlib* concatenation.
- •Has filters, enabling multiple system images to use same
- •Should be in SYSn.IPLPARM
- •Consider ",L" on SYSPARM statement
- •Column dependent member
- Most values written to SYSLOG

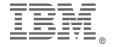

# LOADx System Loading Parameters

```
*** Altered by SSP06 at 7:18am on 06/13/95 for HBB4422

*---+---1----+---2----+----3

NUCLEUS 1

SYSPARM 00

IODF 01 SYS1 SYSV 00

SYSCAT MVSV21113CICFCAT.VMVSV21

NUCLST xx
```

```
IEA317I SYSO.IPLPARM IB DEVUCE 9395 SEKECTED FIR UOK OARANETERS
IEA246I LOAD ID 00 SELECTED
IEA519I IODF DSN = SYS1.IODF00
IEA520I CONFIGURATION ID = SYSV . IODF DEVICE NUMBER = 0305
IEA097I I/O CONFIGURATION 00 SELECTED
IEA091I NUCLEUS 1 SELECTED

IEA247I USING IEASYS00 FOR RELEASE 03.8 , VERSION SP4.1.0 HBB4410
IEA370I MASTER CATALOG SELECTED IS ICFCAT.VMVSV21
```

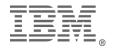

### NUCLCTxx - Nucleus Customization

- •Must be in same data set as LOADxx therefore SYSn.IPLPARM
- •Likely not present
- •Written justification if so.

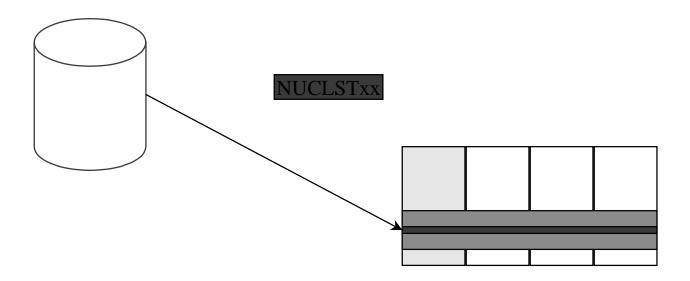

# NUCLSTxx Nucleus Building Parameters

- ◆Pointed to by LOADxx <4.2.2>
- Must be in same data set as LOADxx
   IBM recommends SYSn.IPLPARM
- ◆Use comments (\* in col 1)
- ◆Column sensitive entries not keyword
- \*Add, delete or replace modules IN THE NUCLEUS

INCLUDE PDQBR14

\* Remove the failing module from nucleus EXCLUDE BADMOD

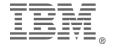

# IEASYSxx System IPL Parameters

Pointed to by LOADxx <4.1> or IEASYMxx <5.2> IEASYS00 by default

Contains keyword values and directors

- Alphabetize the entries: ease of finding
- Where possible, consider using ",L" for SYSLOG hardcopy of parms

LNKAUTH= define APF-status for LNKLST data sets

- ◆ LNKLST APF if \*not\* STEPLIB target
- ◆ APFTAB APF only if in IEAAPFxx or PROGxx <4.3>

Sets the system id:for sysplex, &SYSTEM variable until 5.2 - then use LOADxx or IEASYMxx.

Specifies some system data sets (may use variable)

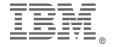

#### IEASYSxx - Checklist

- •This member should be closely audited
- •Alphabetize the parameter entries
- •Review Director entries and use (xx,L) whenever appropriate
- •Backout member controls are appropriate
- •Consider a minimal parameters for emergency use
- •Consider use of localized OPI=NO
- •Require comments documenting changes, changer and reason

```
LNKAUTH=APFTAB,
LOGREC=&SYSNAME..SYS1.LOGREC,
PROG=(01,02,OPI=NO),
SMF=00,
```

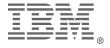

### System Routines

- ◆These specify system routines (not exits)
- ◆Specified by **IEASYSxx** 
  - IEALPAxx Modified Link Pack Area (MLPA) test exits
  - **IEASVCxx** Installation Supervisor Call definitions
  - **IEFSSNxx** Subsystems
  - **SCHEDxx** Program Properties Table (PPT)
- ◆Not specified by IEASYSxx
  - **IKJTSOxx** TSO APF services
    - defaults to IKJTSO00
    - ◆ changes by TSO *PARMLIB UPDATE(xx)*

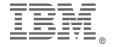

### Data Sets Specification

- ◆Also define system data sets as a parameter
  - APPCPMxx Advanced Program to Program Communication -DISPLAY APPC - Sideinfo data set
  - **CSVRTLxx** Run Time Library Services (2.4)
  - **COUPLExx** *DISPLAY XCF* Communication data sets
  - EPHWP00 UNIX System Services MAN files (2.7)
  - **IEAAPFxx** Static APF list
  - IEASYSxx Includes system data sets; may use &variables
  - LPALSTxx Link Pack Area library list
  - LNKLSTxx Link Library list
  - LOADxx mastercat, multiple parmlibs
  - MMSLSTxx MVS Message Services (translation) DISPLAY MMS -Message data sets
  - **PROGxx** Dynamic APF (*D PROG,APF*), LNKLST (*D PROG,LNKLST*) or LPA (*D PROG,LPA*) override LNKLSTxx and LPALSTxx default; define Linklist, add modules to LPA after IPL.
  - **SMFPRMxx** SMF parameters including SMF data sets *D SMF,O* and *D SMF,S*

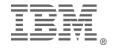

### Exit Specifications

- Also define exit routines as parameters
  - **COFDLFxx** Hiperbatch controls
    - which data sets to retain; <u>superceded by RACF 1.9 controls</u>
  - **COFVLFxx** Virtual Lookaside Facility
    - Tuning and statistics exits
  - **EXITxx** Dynamic allocation exits
    - Exits for allocation recovery situations; no real security or audit concerns
  - IEALPAxx Modified Link Pack Area (MLPA) test exits
  - **IEAPP00** I/O appendages
    - Exits for unusual I/O conditions; routines in SYS1.SVCLIB
  - MPFLSTxx exits for specific messages and MVS command input manipulation
  - **SMFPRMxx** SMF exits

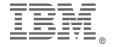

### MVS Tuning Members

- ◆These members specify tuning and performance controls
  - **IEAICSxx** Installation Control Specifications
  - **IEAIPSxx** Installation Performance Specifications
  - **IEAOPTxx** Performance Options
- ◆These members specify **storage performance** parameters
  - **CSVLLAxx** Library Lookaside
  - **IEABLDxx** (superceded by CSVLLAxx)
  - **IEAFIXxx** page fix these modules
  - **IEALOD00** MVS/370 fixed storage for modules
  - **IEAPAKxx** "packing list" for LPA modules
- **◆**These members relate to **TSO** and **Telecommuncations** 
  - **IKJPRM00** TCAM parameters (if still used?)
  - TSOKEY00 TSO/VTAM parameters

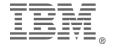

# MVS Debugging

By far, the most entries are for IPCS and Component Tracing

- **BLSCxxxx** (read by BLJSPRMI -
- **xxxIPCSP** at IPL)
- **CTIxxxxx** (specified by system component)

**Dump Services** - read at IPL - totally static

- **IEAABD00** SYSABEND dump parms
- **IEACMP00** SYSUDUMP dump parms
- **IEADMR00** SYSMDUMP dump parms
- **IEADMCxx** Dump command parameters (2.6)

#### **Dump Suppression**

- ADYSETxx Suppress duplicated dumps
- IEASLPxx Suppress dumps based on ABEND code

**DIAGxx** - Common Storage Area tracking **IVTPRM00** - Communications Storage Manager (CSM)

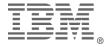

#### Misc Members

- **•IPL command** members
  - **COMMNDxx** Installation commands for IPL
  - IEACMD00 IBM standard commands for IPL
- **\***Multiple system support
  - GRSCNFxx Global Resource Serialization configuration
  - GRSRNLxx Global Resource Serialization resource names
  - **XCFPOLxx** Sysplex policy member

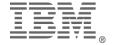

#### Misc Members

- ◆These members are hard to group
  - ALLOCxx New DASD data set allocation defaults
  - **ASCHPM** APPC scheduling
  - **CLOCKxx** Time zone offset and ETR controls
  - **CNGRPxx** Alternate console groups
  - **CONFIGxx** Configuration comparison
  - **CNLcccxx** Time and date translation formats (MMS)
  - **DEVSUPxx** Data compaction on newer tape drives
  - **EXSPATxx** Excessive Spin loop response
  - **GTFPARM** actually ANY name desired:GTF parameters
  - **IECIOSxx** Missing interrupt thresholds for incomplete I/O operations
  - IGDSMSxx Storage Management Subsystem parameters
  - **IKJTSO00** Misc TSO/E parameters
  - MVIKEY00 Mass Storage System Controls(MSSC) was obsoleted by 4.1
  - PARMTZ Replaced by CLOCKxx in XA 2.2
  - **PFKTABxx** Console Program Function Keys (PFK) definitions
  - VATLSTxx DASD Volume Attribute List

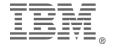

#### IEAAPP00 and IEALPAxx

- ◆IEAAPP00 I/O appendages
  - Mostly a thing of the past; largely resolved by APF
  - Which special routines to gain control during I/O processing
  - Must reside in SYS1.SVCLIB; named IGG019WA IGG019ZZ
- ◆IEALPAxx Modified Link Pack Area (MLPA) Modules
  - HIGH risk system exits
  - Allows testing with easy re-IPL fall back
  - Review ALL such members in parmlib
  - Encourage the ",L" operand to document what is in MLPA
  - DO NOT expect to MLPA=(xx) in IEASYSxx; if so encourage MLPA=(xx,L)

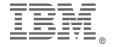

# PROGxx Dynamic APF

- ◆Dynamic APF introduced in MVS SP4.3
- ◆Supercedes IEAAPFxx, but MVS merges
- Recommendations
  - Separate EXIT controls from APF list
  - Alphabetize data set entries -- easier to find

#### ◆FORMAT=STATIC

- 253 library limit enforced
- Similar to IEAAPFxx, keywords changed

#### ◆FORMAT=DYNAMIC

- Beats the 253 library limit
- Support operator changes to APF list but NO SMF90 written
  - SET PROG=(xx[,L])
- ◆DISPLAY PROG,APF operator command to review

PROGxx

**IEAAPFxx** 

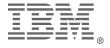

# PROGxx Dynamic Exit List

- ◆Dynamic exits added in MVS SP5.1
- ◆Currently SMF exits only and works with SMFPRMxx for exit definition
- ◆Enables multiple users of standard exit without competition or system programmer intervention
- Recommendations
  - Alphabetize the list of data set names (ease of find)
  - Separate EXIT controls from APF list
  - Require use of comments: who, when, why
  - Review using DISPLAY PROG,EXIT

EXIT ADD EXITNAME(SYS.IEFUJI) MODNAME(R1)

EXIT MODIFY EXITNAME(SYS.IEFUSI) MODNAME(R2) STATE(INACTIVE)

EXIT DELETE EXITNAME(SYS.IEFACTRT) MODNAME(R3)

PROGxx

**SMFPRMxx** 

#### LNKLSTxx and LPALSTxx

- \*Specify system libraries for building / running the system both accept the ",L" specification requesting paramter logging
- LNKLSTxx Link Library list
  - like a PC PATH= statement
  - only specify data set names
    - -Should exist, error message if not
    - -Must be in Master Catalog, not user catalogs
    - -Need to order by frequency of use replaced by CSVLLAxx
    - -APF authorized if no STEPLIB and LNKAUTH=LNKLST
- LPALSTxx Link Pack Area list
  - only specify data set names
    - -Must be in Master Catalog, not user catalogs
  - Usual source for system exits and routines shared by ALL users

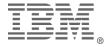

## PROGxx LNKLST and LPALST

- •New with OS/390 R2
  - LNKLST statement
    - Defines Linklist (override LNKLSTxx member)
  - SYSLIB statement
    - overrides normal LNKLSTxx default sequence:
      - -LINKLIB(dsn)
      - -MIGLIB(dsn)
      - -CSSLIB(dsn)
    - overrides normal LPALSTxx sequence

-LPALIB(dsn)

SYSA.LINKLIB SYS1.MIGLIB SYS1.CSSLIB SYS1.LINKLIB

SYSA.LPALIB SYS1.LPALIB

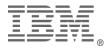

# CONSOLxx Console Definitions

- ◆Added in MVS/XA 2.2
- ◆Pointed to by IEASYSxx, CON=(xx[,L]) parameter
- ◆/\* Comments should be used freely \*/
- ◆points to PF Key table (PFKTABxx)
- Message processing options:
  - Message Processing Facility (MPFLSTxx)
  - MVS Message Services (MMSLSTxx) for translation <4.1>
- ◆Recommend console naming (TAPECONS, etc) <4.1>
- Display current system controls
  - D CONSOLES
  - D MPF

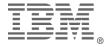

# CONSOLxx Console Definitions

- •Alternate consoles properly secured?
  - address
  - name (CNGRPxx) <4.1>
- ◆WTO exit enable (IEAVMXIT)

Console authority: level of commands

- multiple MASTER authority <4.2>
- ◆Determines if LOGON(REQUIRED, OPTIONAL)
- ◆Determines if years are formatted as yy or yyyy

CONSOLE DEVNUM(0A0) AUTH(MASTER) NAME(MASTCON)
HARDCOPY DEVNUM(SYSLOG, OPERLOG) HCFORMAT(YEAR/CENTURY)

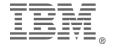

# MPFLSTxx Message Processing Facility

- ◆Pointed to by CONSOLxx
- ◆Dynamic update possible: SET MPF=(xx) / Audit with DISPLAY MPF
  - up to 39 members as of MVS 4.3
  - SMF90(14) written for changes
- **◆**Comments supported
  - following specification
  - use /\* delimiters \*/
- ◆Define attributes for messages by type (immediate action, etc)
- ◆SUP(YES) Allows for suppression of WTOs from console displays, but not from SYSLOG
- ◆USEREXIT(modname) specifies exit to execute when message written
- ◆.CMD USEREXIT(exit1, ... exit6) to modify command input <4.1>

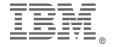

## MPFLSTxx Message Processing Facility

```
$HASP100,SUP(YES),RETAIN(YES)

IEA994A,SUP(NO),USEREXIT(U7XDUMPIT) All DUMP datasets full

.CMD USEREXIT(exit1,...exit6)
```

```
D MPF

IEE189I 13.18.21 MPF DISPLAY nnn

MESSAGE-ID SUP RETAIN USEREXIT MESSAGE-ID SUP RETAIN USEREXIT MPF=xx

IEA994E N Y UXDUMPIT IEFTMS0 N Y UREPLYU

. . .

GENERAL WTO USER EXIT (IEAVMXIT) INACTIVE

COMMAND USER EXITS NOT FOUND
```

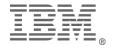

# SCHEDxx Program Properties Table

- •Specifies 4 types of entry,
  - Mater Trace Table size
  - Eligible Device Table (obsolete)
  - Restart ABEND codes
  - Program Properties Table (PPT) is most important
- •PPT properties
  - Must execute from APF library, need not AC(1)
  - **NOCANCEL** ignore operator CANCEL commands
  - **KEY(n)** 0-7 are system keys
  - **NOPASS** DFP ignores SAF calls for data set opens
  - remainder are primarily performance related

PPT PGMNAME(IEFIIC) NOCANCEL KEY(0) PRIV SYST SAFF(NONE)
PPT PGMNAME(IEEMB860) NOCANCEL KEY(0) NOPASS PRIV SYST

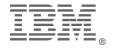

# SMFPRMxx SMF Parameters

- ◆System Management Facility data is critical!
- ◆NO member should have INACTIVE!

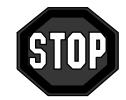

- ◆Parms specified and security considerations
  - SID(xxxx) 4-character system id for SMF records and (optional) data set name
  - DSNAME(dsn1,dsn2)
    - &SID uses SID(xxxx) value[SP 5.1]
    - &SYSNAME uses SYSNAME= value from IEASYSxx [SP 5.1]
  - LISTDSN requests listing data sets and status message at IPL or SET command <These are system critical data sets>
  - Exit specifications work in concert with PROGxx [SP5.1]. Must specify in SMFPRMxx and (optionally PROGxx).
    - <These are system critical exits>
  - JWT specifies how long a job may voluntarily wait
  - (NO)PROMPT allows the operator to modify parms when set
  - Note: IBM recommends use of IEFUAV for APPC transactions instead of IEFUJV (Init and Tuning Reference SP 5.1)

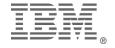

## SMFPRMxx SMF Parameters

- ◆Parms specified and security considerations (*cont*)
  - NOTYPE(record number & ranges) SUPPRESS the writing of SMF records. Ensure that 00, 07, 90, security types(e.g. 8x, 230) and others are written
  - NOPROMPT disallows operator intervention on the parameters (unless an error is detected).
- ◆DoD B1 parameters (or VERY secure)
  Designed to prevent SMF data loss
  - NOBUFFS(HALT) slow down the system when no more buffers
  - NODSN(HALT) slow down the system when no more data sets
- ◆Audit using *DISPLAY SMF*, O and *DISPLAY SMF*, S
- ◆SMF90 records also written:
  - (05) SET SMF; (06) SMF Switch; (09) IPL SMF; (13) SETSMF; (15) SET (restart) SMF

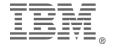

#### SMFPRMxx - SMF Parameters

```
ACTIVE /* REMEMBER COMMENTS */
DSNAME(SYS1.MANX,SYS1.MANY)/* or
DSNAME(SYS1.&SYSNAME..SMF) */
NOPROMPT
JWT(hhmm)
SID(xxxx)
LISTDSN /* CONSOLE LOG DATA SETS AT IPL AND SET */
SYS(NOTYPE(34))
/* keep 00, 07, 90, 8x/230 out of here */
```

```
*IEE362A SMF ENTER DUMP FOR SYS1.MANA ON MVSA21
IEE366I NO SMF DUATA SETS AVAILABLE -- DATA BEING BUFFERED

IEE949I 06.13.53 SMF DATA SETS nnn

NAME VOLSER SIZE(BLKS) %FULL STATUS

P-SYS1.MAN1 MVSA21 900 100 DUMP REQUIRED

P-SYS1.MAN2 MVSA21 900 100 DUMP REQUIRED

P-SYS1.MAN3 MVSA21 900 100 DUMP REQUIRED
```

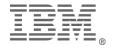

## Final Summary

- •MVS is much more than a collection of *parmlib* members
- ◆Most system facilities interact more than act in isolated fashion
- \*parmlib can be [should be] more than 1 data set
- \*parmlib is a corporate resource and should be protected as such
  - There are several steps available
  - Not all are attainable
- ◆Self-documenting systems make it easier to know what is happening
- ◆While it is possible to categorize *parmlib* members, it isn't easy

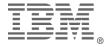